## Input

an input is something entered into a machine or other system, the act of entering data or other information.

An input device is a piece of hardware that is used to enter data into a computer

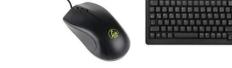

#### **Process**

In computing, a process is the instance of a computer program that is being executed by one or many threads. It contains the program code and its activity.

A processor is a device in a computer which performs operations on input sources

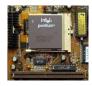

# Output

an output is information that is sent of the computer after it has been processed.

An output devices is a piece of hardware which communicates this information.

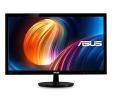

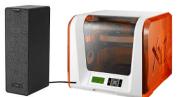

# DATA

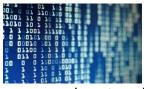

Computer data is information processed or stored by a computer. This information may be in the form of text documents, images, audio clips, software programs, or other types of data. Computer data may be processed by the computer's <u>CPU</u> and is stored in <u>files</u> and <u>folders</u> on the computer's <u>hard</u> disk.

At its most rudimentary level, computer data is a bunch of ones and zeros, known as <u>binary</u> data. Because all computer data is in binary format, it can be created, processed, saved, and stored <u>digitally</u>.

Year 7 Knowledge organiser

# Computing

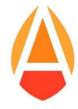

| Flowchart Shapes  |             |                                                                                              |
|-------------------|-------------|----------------------------------------------------------------------------------------------|
| Name              | Symbol      | Use                                                                                          |
| Start/Stop        | Start/Stop  | The beginning and end points in the sequence.                                                |
| Process           | Process     | An instruction or command                                                                    |
| Input/Output      | Input/Outpu | An Input is data received by a computer. An output is a signal or data sent from a computer. |
| Decision          | Decision    | A decision, either <b>yes</b> or <b>no</b> .                                                 |
| Direction of Flow | 1           | Connects the symbols. The arrow shows the direction of flow of instructions.                 |

### Formatting

Formatting the system removes all the files and errors and restores the computer to a

blank state. It is almost always followed by installation of the operating system which means that the user would be able to use a fresh system.

Formatting also refers to the appearance or presentation of your document. Another word for formatting is layout.

Most documents contain different kinds of text: headings, ordinary paragraphs, quotation, images etc...

Orientation used to describe the positioning or overall layout of an item related to other items. For example, Portrait and Landscape are two common orientations found in some software applications, especially word processors

Portrait

Landscape

**Animation** To create the illusion of movement, an image is displayed on the computer screen then quickly replaced by a new image that is similar to the previous image, but shifted slightly

Hyperlink Link A hyperlink is a word, phrase, or image that you can click on to jump to a new document or a new section within the current document. Hyperlinks are found in nearly all Web pages, allowing users to click their way from page to page. Text hyperlinks are often blue and underlined